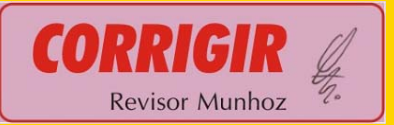

### **Manual de Identidade Visual do Governo do Estado de São Paulo**

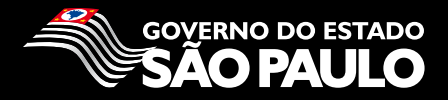

É com muita satisfação que lhe apresentamos neste Guia, a nova Identidade Visual do Governo do Estado de São Paulo: o novo Logotipo, as fontes, os símbolos e as cores a serem priorizadas nos materiais de comunicação das diversas Secretarias e Órgãos Governamentais.

Como você poderá observar nas páginas a seguir, a proposta apresentada sugere uma comunicação mais quente, com mais vida, novas cores e uma presença mais forte do Governo na sua comunicação impressa.

**Introdução**

Para realizar este trabalho a ideia é que trabalhemos juntos: a sua Secretaria e a Subsecretaria de Comunição. Este Guia portanto, é um facilitador das suas tarefas. Ele veio para organizar as informações e por fim às suas dúvidas. Mas sempre que entender necessário entre em contato. Estaremos à disposição para ajudá-lo! Bom trabalho.

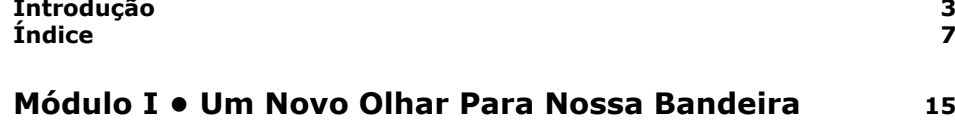

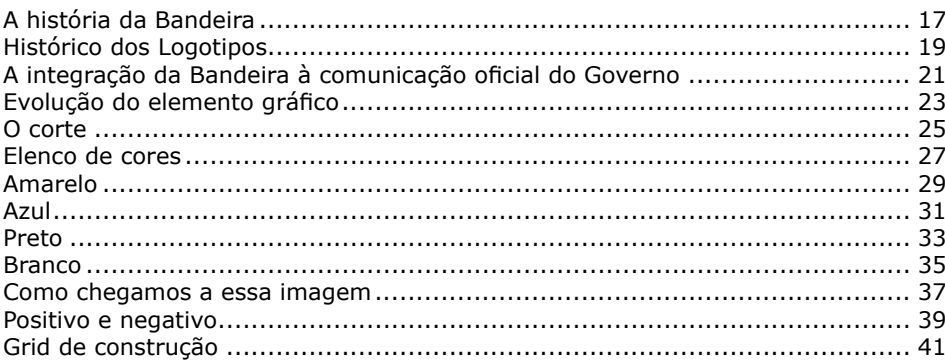

#### **Módulo II • Novo Logotipo 43**

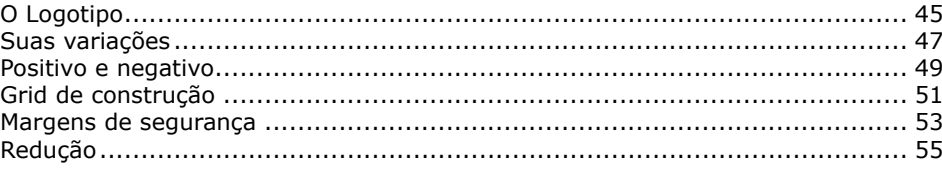

# **Índice**

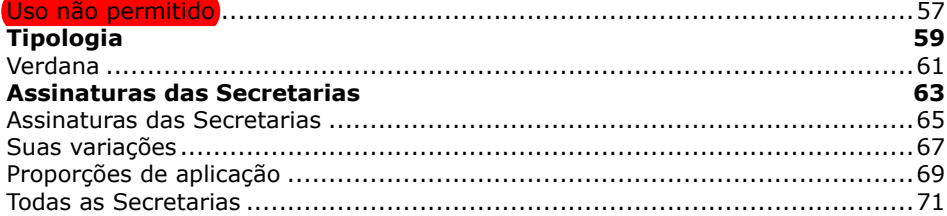

#### **Módulo III • Placas de Obras 75**

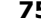

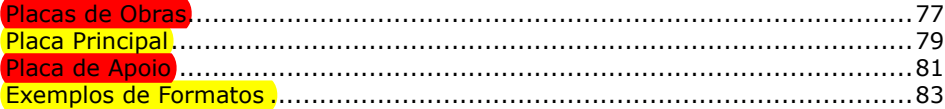

#### **Módulo IV • Comunição** Institucional **85** <

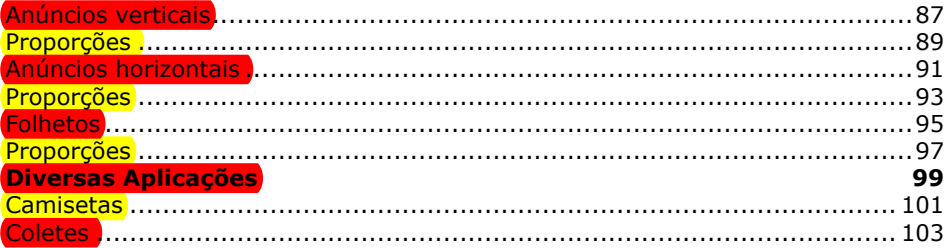

## **Índice**